# ertificados digitales SSL y TLS

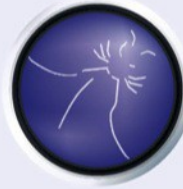

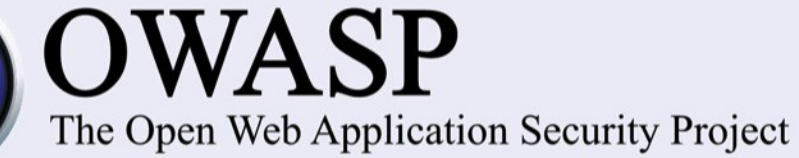

#### About Me

InterNe<mark>xo</mark>

tecnologías internet

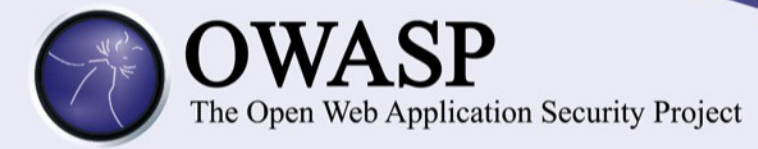

- Ing. Didier Fallas Rojas, Mag.
- Director de Redes e Infraestructura en InterNexo
- difaro@internexo.com
- Twitter: didierfallas
- LinkedIn: didierfallas

#### Agenda

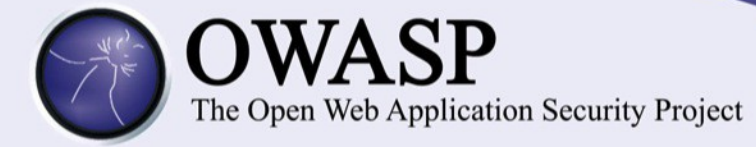

- Introducción SSL/TLS
- Certificados digitales
- Validez certificados
- Detalles en los navegadores
- Tipos de certificados
- Empresas certificadoras
- Creando mi propio certificado

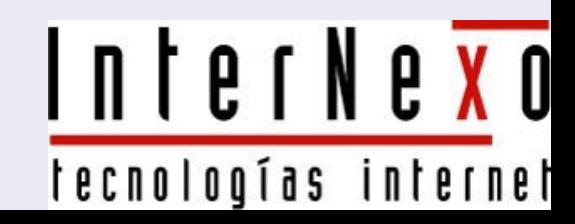

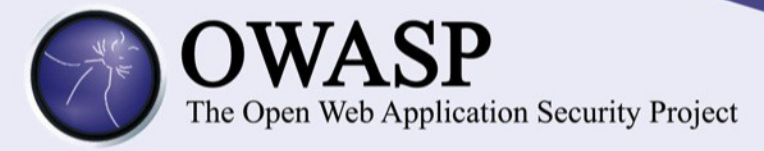

- SSL: Secure Sockets Layer
- TLS: Transport Layer Security

• Es una tecnología que establece una conexión segura entre un cliente (visitante de un sitio web) y un servidor (servidor web) y hacen que toda la comunicación sea cifrada

> InterNe<mark>xo</mark> tecnologías internel

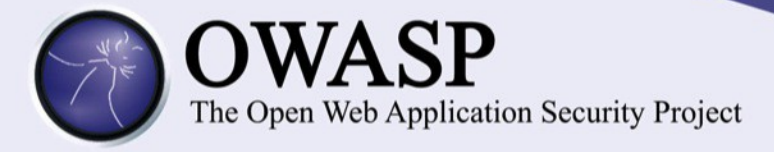

- Los referenciamos como un protocolo que provee un canal seguro entre dos dispositivos
- El diseño del SSL inicia en 1994 por la empresa Netscape Communications y su diseño estaba orientado exclusivamente a ambientes webInterNe<mark>xo</mark>

tecnologías internet

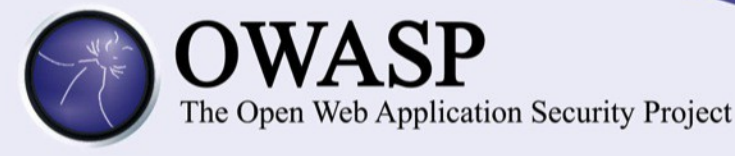

- Cronología
- IETF: Internet Engineering Task Force. Genera los documentos reconocidos como RFC. Muchos, estándares oficiales • TLS: RFC 2246

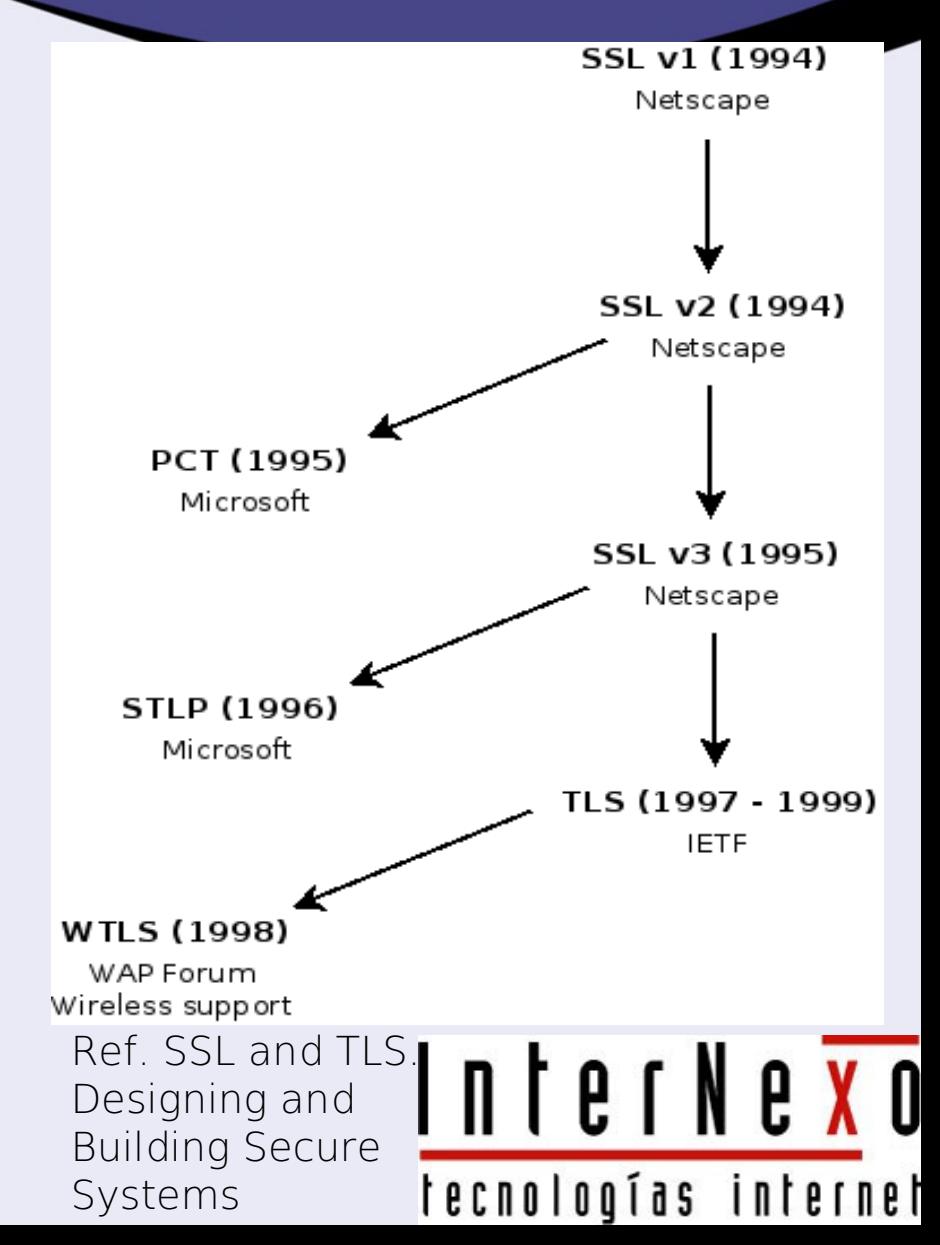

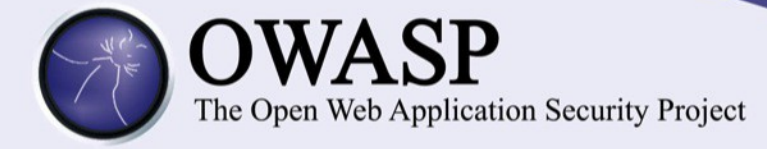

• SSL en la capa de protocolos:

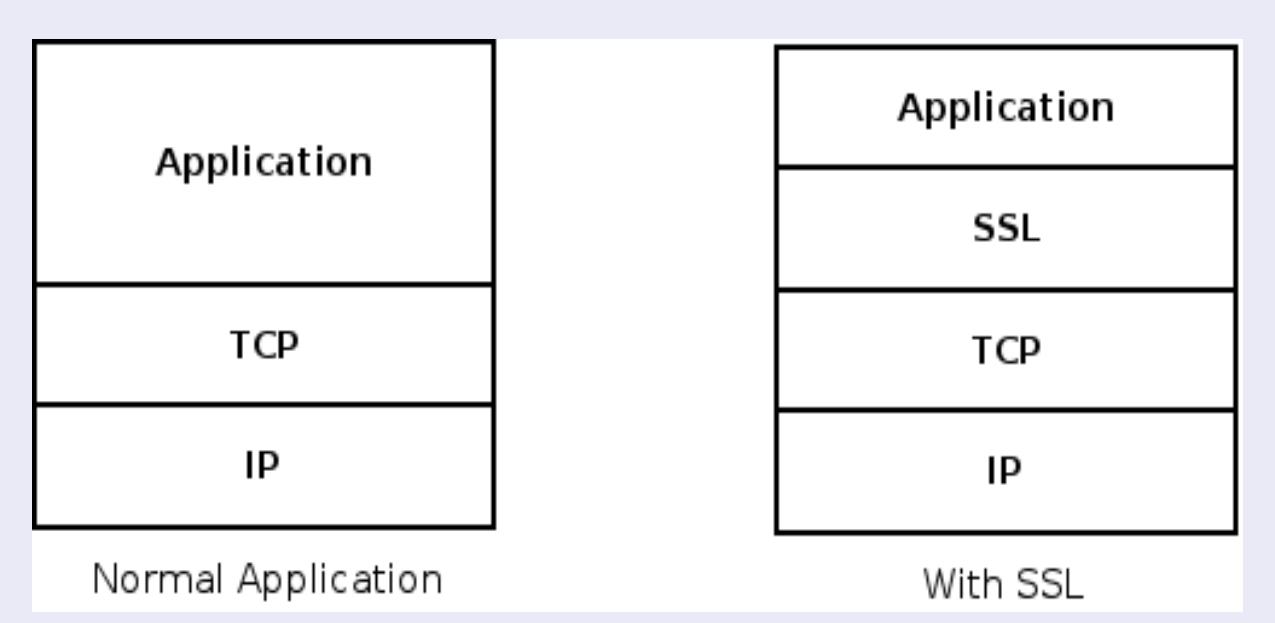

Ref. SSL and TLS. Designing and Building Secure Systems

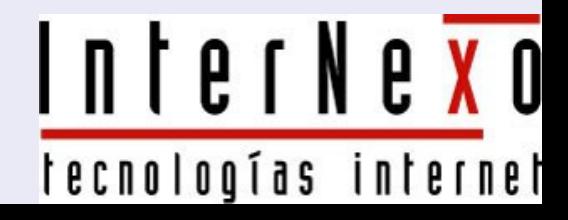

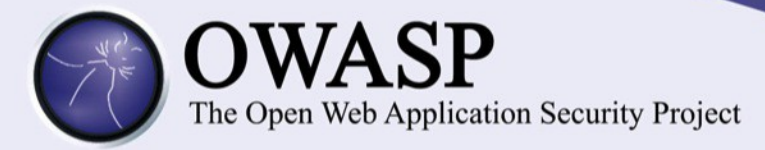

- Aplicaciones conocidas que usan protocolo de seguridad:
	- Web
	- Correo
	- FTP (FTPS)
	- VPN

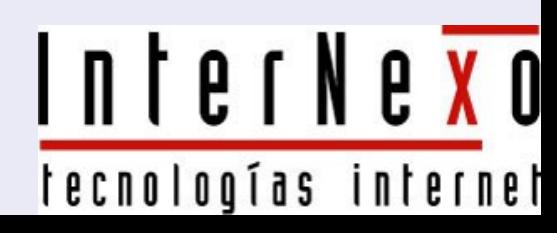

#### HTTP sobre SSL

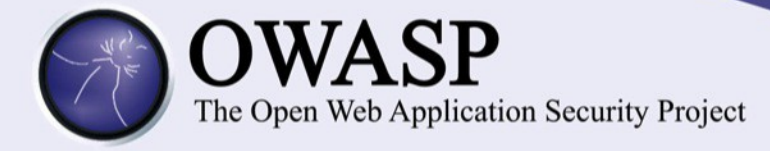

- HTTP fue el primer protocolo en usar una capa de seguridad SSL
- HTTP sobre SSL comúnmente le conocemos como HTTPS

• Puerto 443

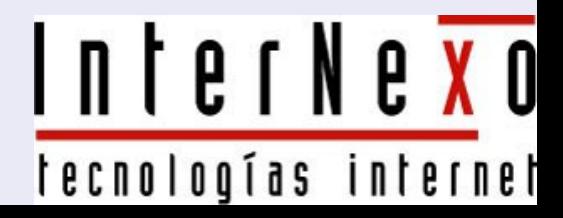

### HTTP sobre SSL

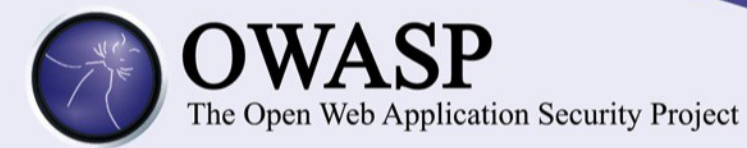

- Para los certificados digitales se requiere que el dominio tenga una IP dedicada
- Si se usan servidores virtuales (virtual hosts), la forma de conocer el dominio a acceder es mediante el encabezado Host del protocolo HTTP, sin embargo, cuando se hace la negociación SSL, esta información no InterNexo se ha enviado

ías interne recnolog

#### HTTP sobre SSL

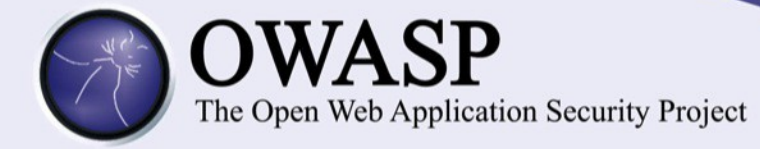

• La solución es usar IP reales dedicadas para cada dominio, pues esta información si puede ser considerada en el flujo de datos SSL

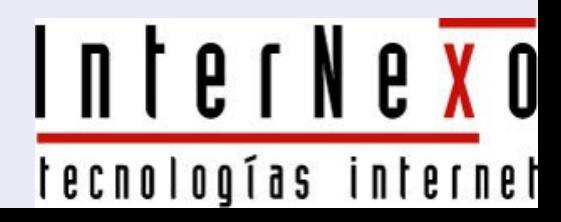

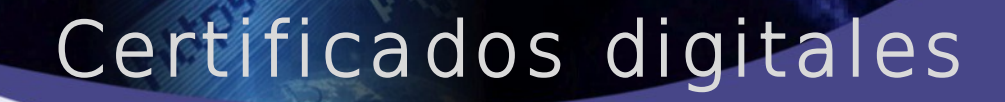

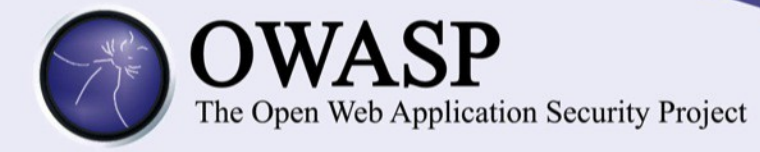

- ¿Qué es un certificado digital?
- Un certificado digital es un documento electrónico el cual valida la identidad de una entidad (persona, empresa, programa) y asocia esa identidad a una llave pública

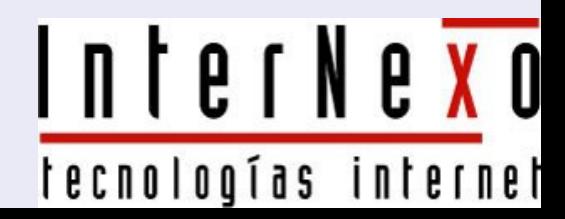

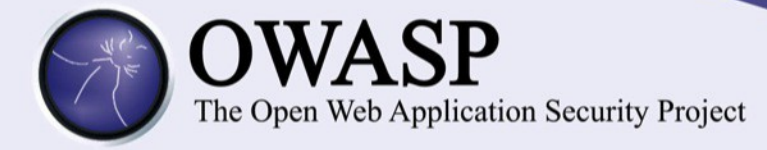

• Es un contenido de código almacenado en el servidor con el fin de:

La tecnología Secure Sockets Layer (SSL) protege sus transacciones en línea y le ayuda a mejorar la confianza de su sitio web de tres maneras esenciales:

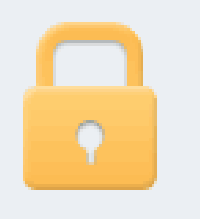

Un certificado SSL permite el cifrado de información confidencial durante las transacciones en línea.

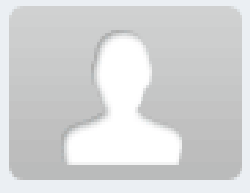

Cada certificado SSL es una credencial única que identifica al propietario del certificado.

Ref. Verisign

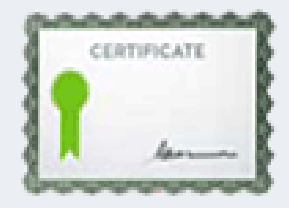

Una autoridad de certificación autentica la identidad del propietario del certificado antes de emitirlo.

InterNe<mark>xo</mark>

tecnologías internet

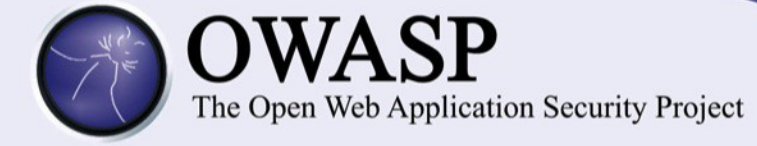

# • Comunicación entre el servidor y el navegador

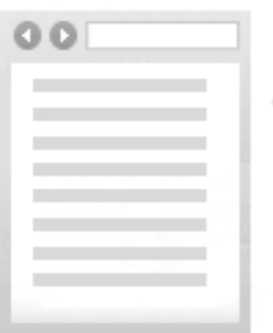

NAVEGADOR/ **CLIENTE** 

El navegador solicita que el servidor web se identifique.

El servidor envía al navegador una copia de su certificado SSL.

El navegador comprueba si confía en el certificado SSL. Si es así, envía un mensaje al servidor.

El servidor devuelve una confirmación firmada digitalmente para comenzar una sesión con cifrado SSL.

El navegador y el servidor intercambian datos cifrados.

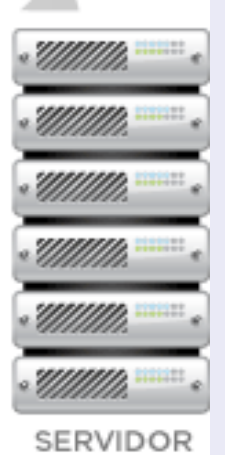

InterNe<mark>xo</mark> tecnologías internet

Ref. Verisign

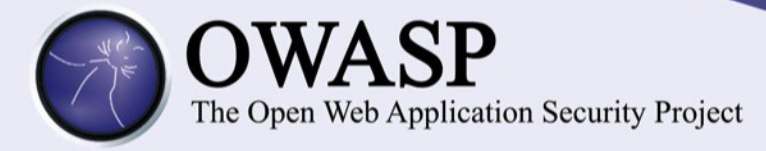

- Comprobación de la validez de un certificado
- Existen tres condiciones para que el certificado sea válido y aceptado por los navegadores
- Si no se cumple alguna condición el navegador alerta y recomienda no continuar con la sesión

InterNe<mark>xo</mark> tecnologías interne

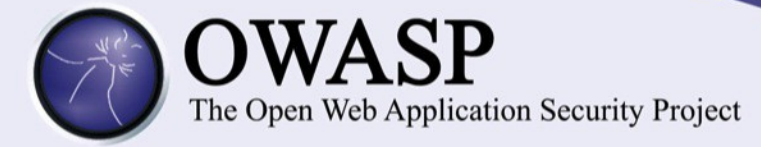

# 1. Nombre común CN (Common Name) Debe coincidir con la dirección URL que el usuario digita en el navegador

Banco de Costa Rica

Banco de Costa Rica [CR] https://www.personas.bancobcr.com/plantilla/

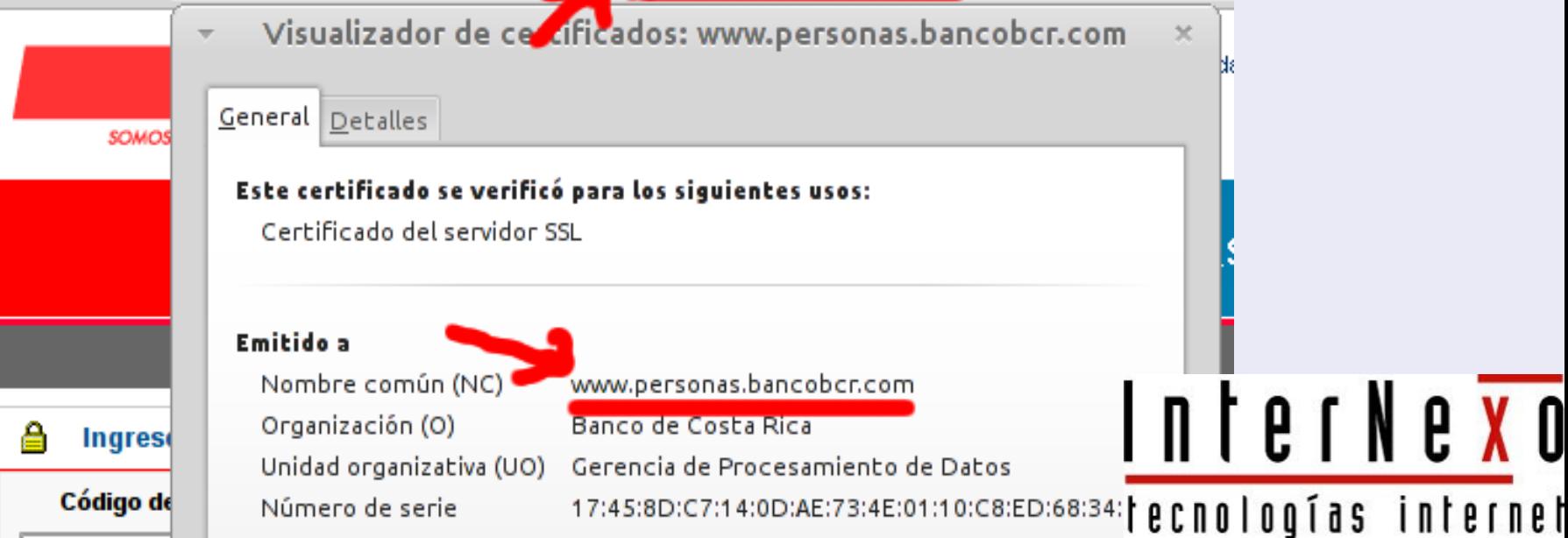

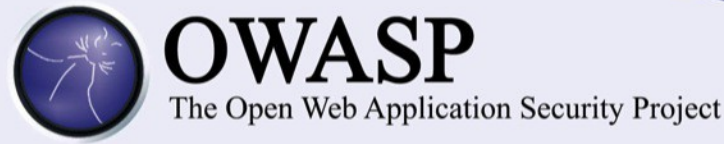

# Si el Common Name no coincide

Error SSL

 $\Omega$ 

Stateps://personas.bancobcr.com/plantilla/

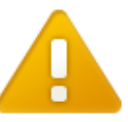

#### Probablemente no es el sitio que buscas.

Intentaste acceder a personas.bancobcr.com, pero, en su lugar, accediste a un servidor que se identifica como www.personas.bancobcr.com. Esto se puede deber a una configuración incorrecta del servidor o a otra causa más grave. Es posible que un atacante en tu red esté intentando obligarte a visitar una versión falsa (y potencialmente peligrosa) de personas.bancobcr.com.

No deberías continuar, sobre todo si no has recibido nunca esta advertencia para este sitio.

Continuar de todos modos

Volver a seguridad

**Más información** 

InterNe<mark>xo</mark> tecnologías internet

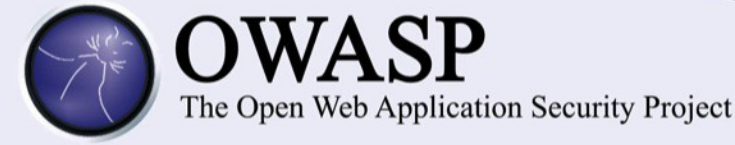

# Si a pesar de la advertencia, acepto ingresar al sitio

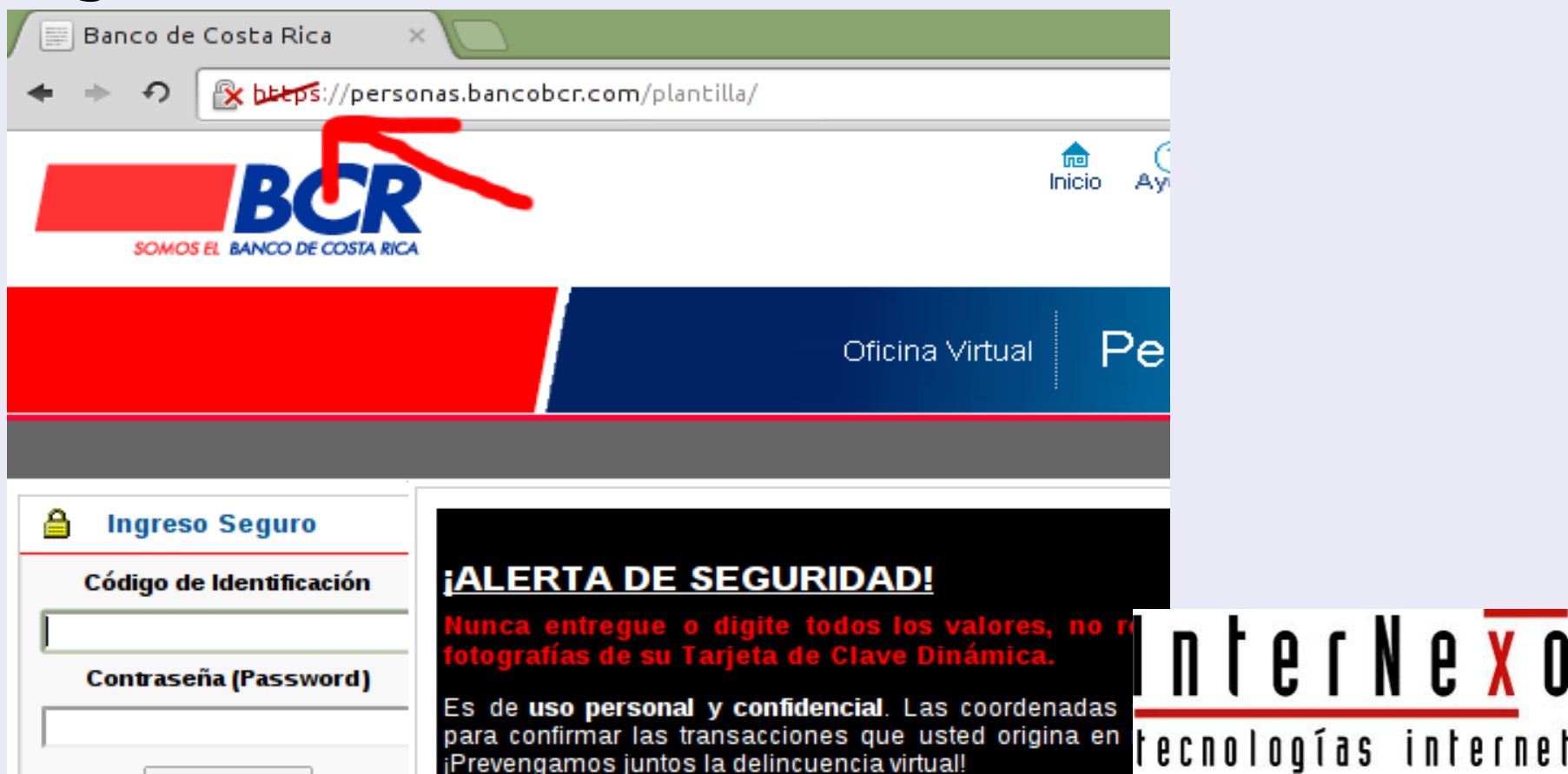

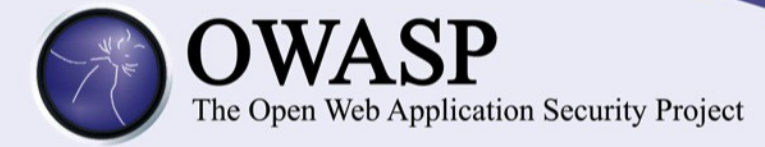

# Verificando el Common Name del certificado como usuario

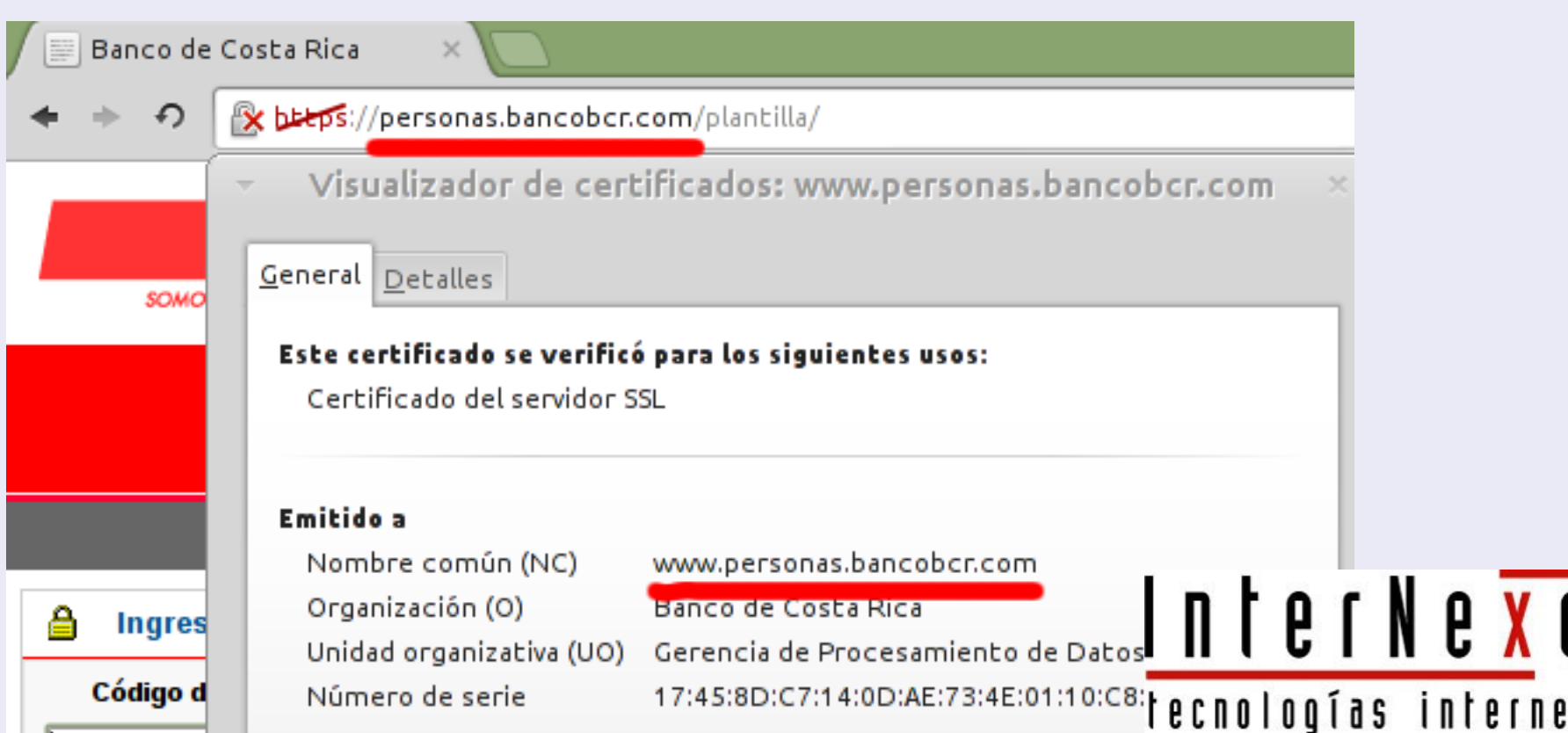

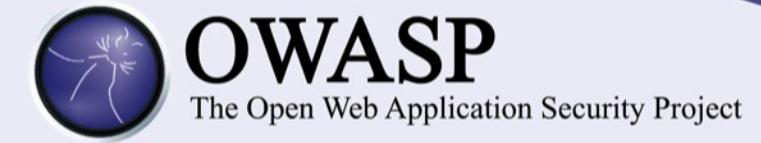

# 2. El certificado debe estar firmado por una EC (Entidad Certificadora) válida

Banco de Costa Rica [CR] https://www.personas.bancobcr.com/plantilla/

Visualizador de certificados: www.personas.bancobcr.com

General Detalles

#### Este certificado se verificó para los siguientes usos:

Certificado del servidor SSL

#### Emitido a

Nombre común (NC) Organización (O) Unidad organizativa (UO) Número de serie

www.personas.bancobcr.com Banco de Costa Rica Gerencia de Procesamiento de Datos 17:45:8D:C7:14:0D:AE:73:4E:01:10:C8:ED:68:34:8B

#### Proporcionada por

Nombre común (NC) Organización (O) Unidad organizativa (UO) VeriSign Class 3 Extended Validation SSL SGC CA VeriSign, Inc. VeriSign Trust Network

# InterNe<mark>xo</mark> tecnologías internet

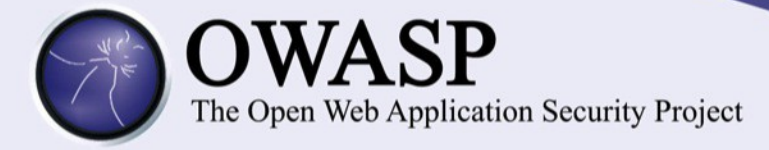

Entidades certificadores registradas en los navegadores:

Firefox Edición → Preferencias → Avanzado → Cifrado → Ver Certificados

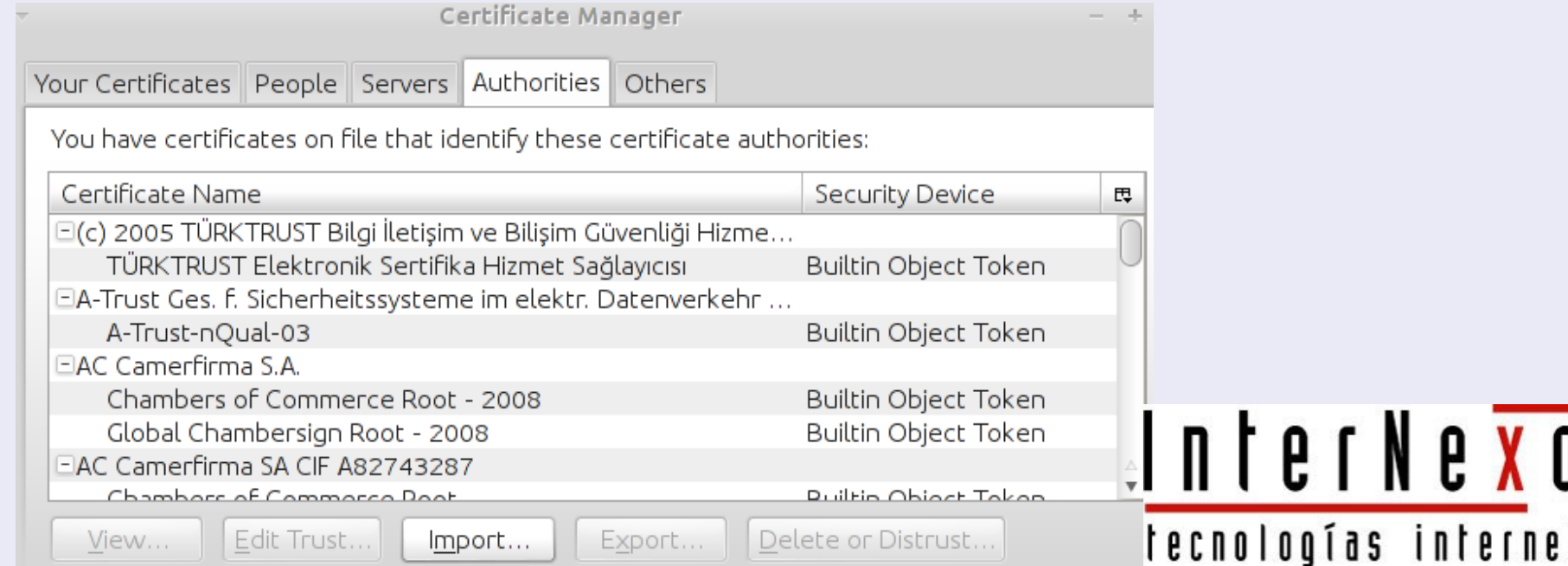

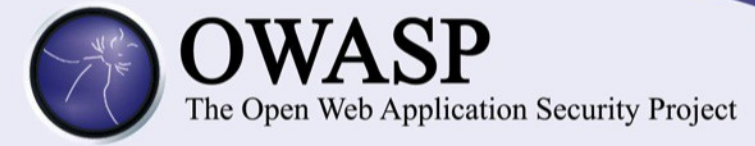

# Chrome Configuración → Mostrar configuración avanzada → HTTPS/SSL → Administrar certificados →

Autoridades

Administrador de certificados  $\times$ **Autoridades** Tus certificados Servidores Otros Tienes certificados archivados que identifican a estas entidades de certificación:  $\frac{1}{2}$ ▼ → (c) 2005 TÜRKTRUST Bilgi İletişim ve Bilişim Güvenliği Hizmetleri A.Ş. TÜRKTRUST Elektronik Sertifika Hizmet Sağlayıcısı A-Trust Ges. F. Sicherheitssysteme im elektr. Datenverkehr GmbH A-Trust-nOual-03 TAC Camerfirma S.A. Chambers of Commerce Root - 2008 Global Chambersign Root - 2008 AC Camerfirma SA CIF A82743287 Chambers of Commerce Root Global Chambersign Root AddTrust AB InterNe<mark>xo</mark> AddTrust Class 1 CA Root AddTrust External CA Root AddTrust Public CA Root tecnologías internet Edición... Exportación.. Eliminar. Ver.. Importar...

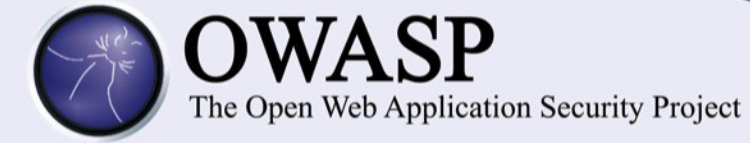

# 3. El periodo de validez del certificado

Banco de Costa Rica [CR] https://www.personas.bancobcr.com/plantilla/

Visualizador de certificados: www.personas.bancobcr.com

General Detalles

Este certificado se verificó para los siguientes usos:

Certificado del servidor SSL

#### Emitido a

Nombre común (NC) Organización (O) Unidad organizativa (UO) Número de serie

#### Proporcionada por

Nombre común (NC) Organización (O) Unidad organizativa (UO)

Período de validez

Emitido el Vence el

www.personas.bancobcr.com Banco de Costa Rica Gerencia de Procesamiento de Datos 17:45:8D:C7:14:0D:AE:73:4E:01:10:C8:ED:68:34:8B

VeriSign Class 3 Extended Validation SSL SGC CA VeriSign, Inc. VeriSign Trust Network

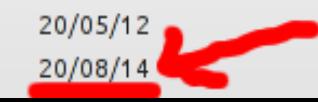

# InterNe<mark>xo</mark> tecnologías internet

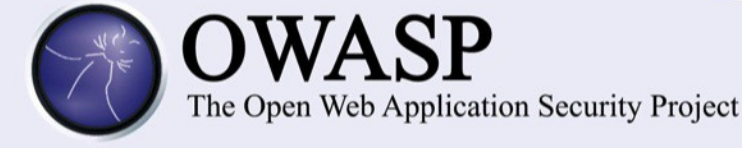

# Signos visibles en el navegador

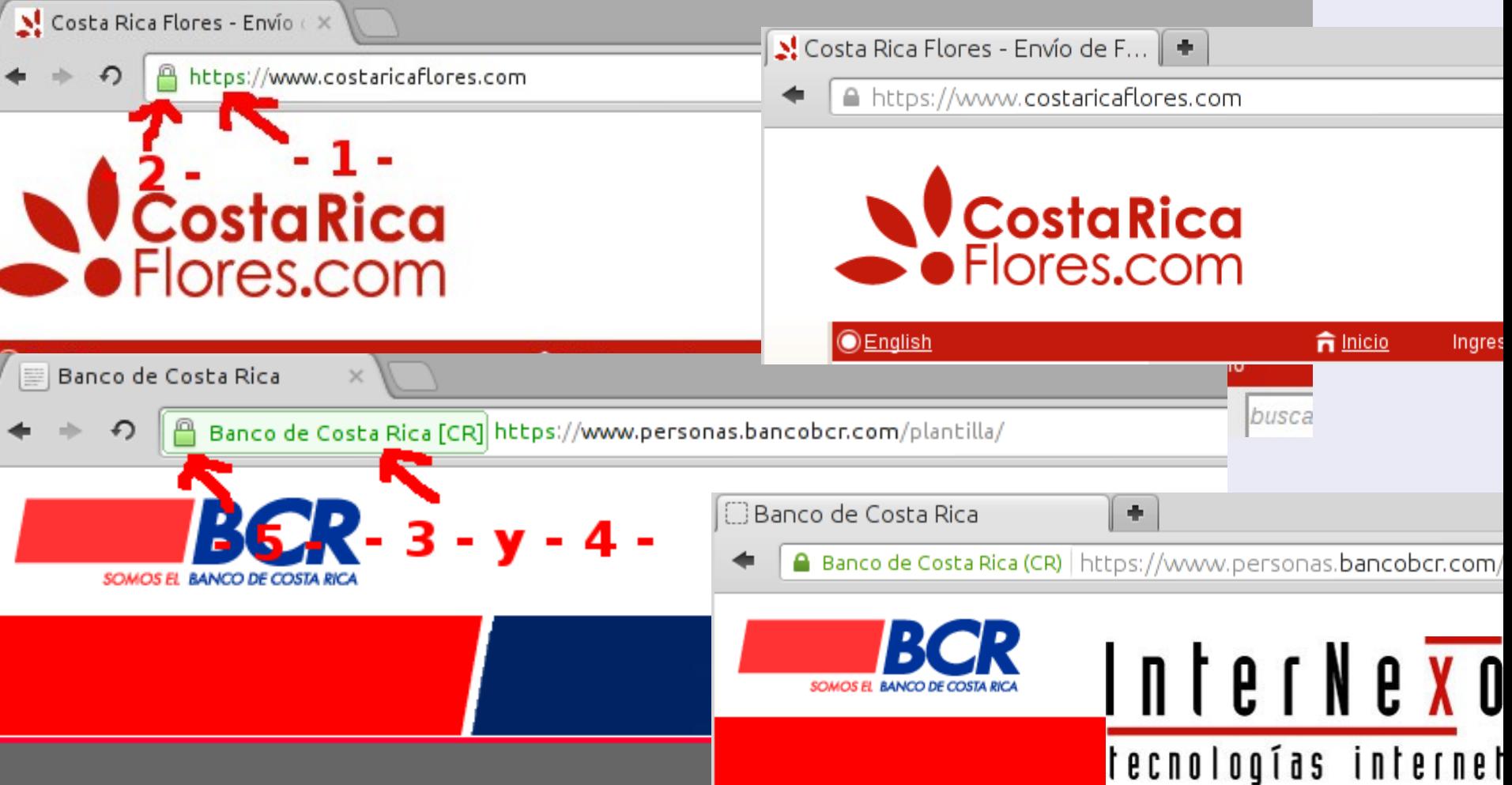

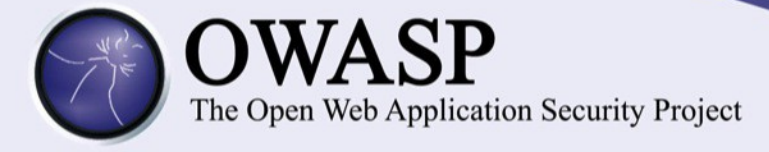

# Detalle en Opera

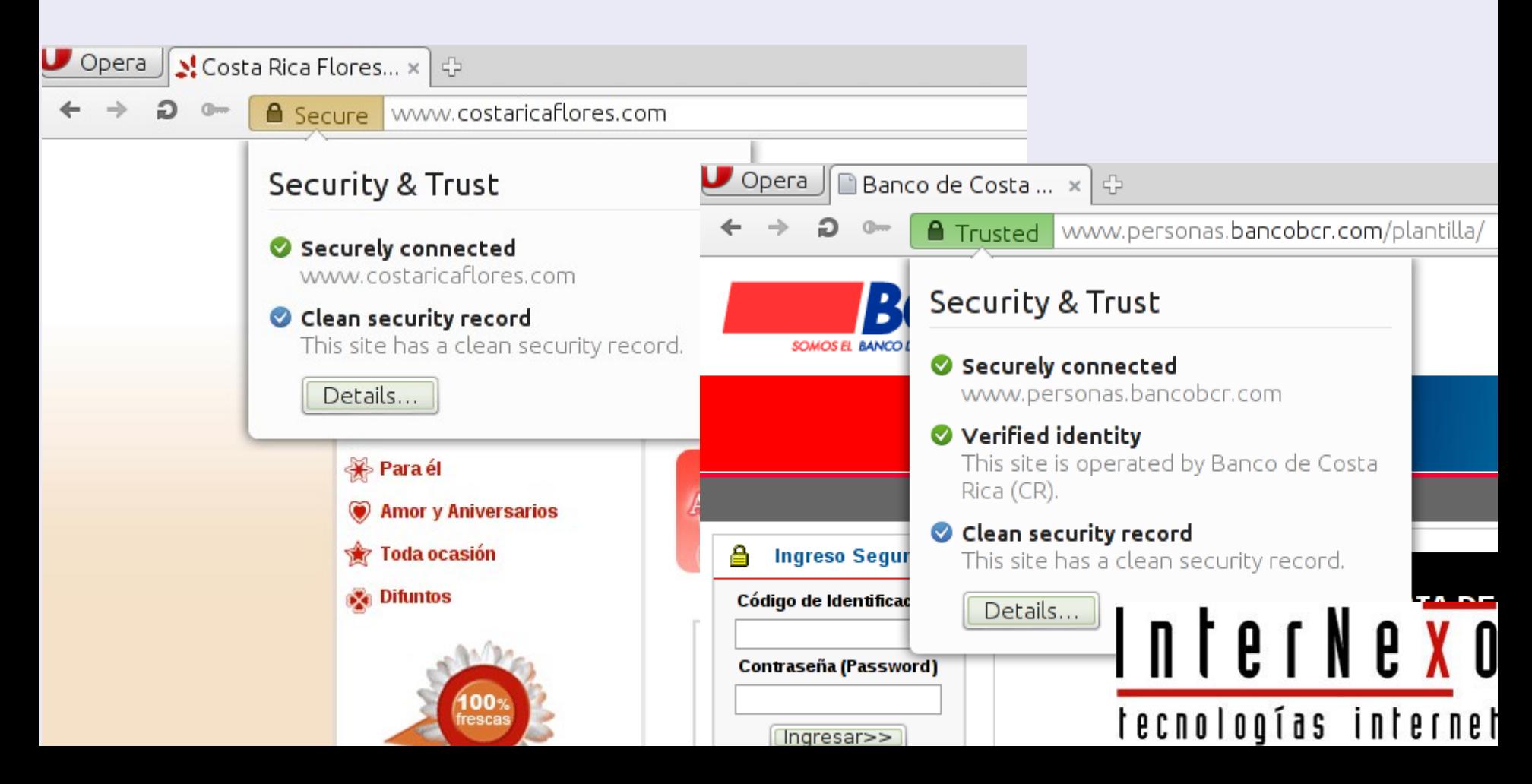

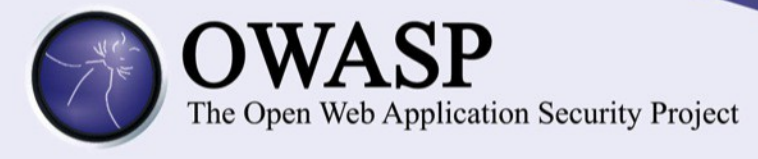

# Usos:

- Transacciones, se requiere validar la autenticidad del dueño de un sistema
- Comercio electrónico
- Páginas de autenticación
- Cifrado de las comunicaciones

# InterNe<mark>xo</mark> tecnologías internet

tecnologías interne

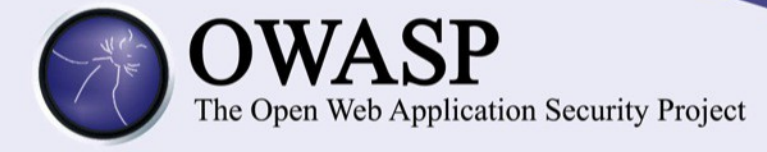

Shared Certificates

- Brindados por empresas hospedaje
- No hay relación con el nombre del dominio
- Mensajes de alerta en el navegador
- Cumplen función básica
- Se pueden usar para asegurar conexión con una sección admin.

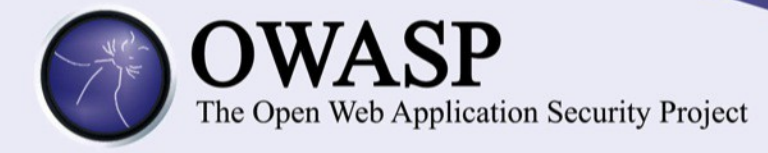

Validación nombre de dominio

- Solo se valida el nombre del dominio
- No hay alerta por parte del navegador
- Ideal para asegurar comunicación entre sitio web y visitantes

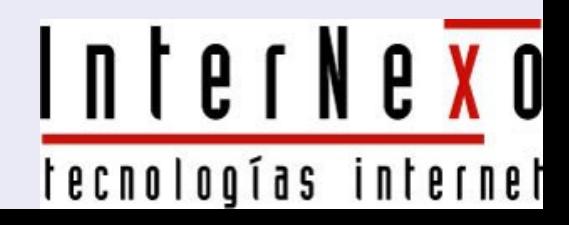

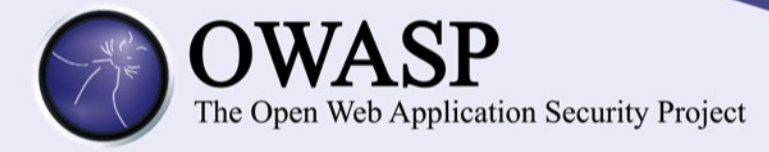

Validación de organización

- El ente certificador valida la existencia de una organización
- Más validación → Más seguridad
- Son muy usados

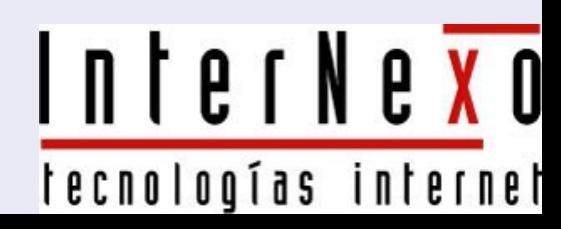

InterNe<mark>xo</mark>

tecnologías internet

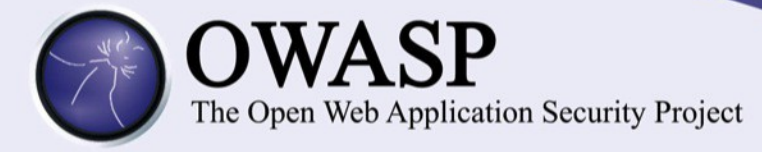

De validación extendida (EV)

- Top de los certificados
- Mejor proceso de validación
- Barra verde exclusiva
- Navegadores muestran nombre organización

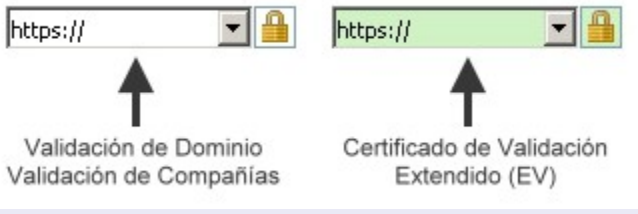

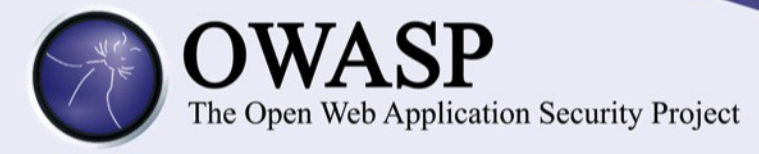

# Wildcard

- Permiten usar un único certificado en múltiples subdominios
- Por ejemplo, se pueda usar para:
	- midominio.com
	- www.midominio.com
	- dev.midominio.com
	- compras.midominio.com

InterNe<mark>xo</mark> tecnologías internet

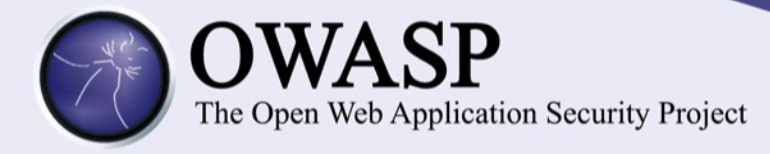

# Multi-dominio

- Se puede usar en múltiples dominios, con nombre igual de segundo nivel y diferente de primer nivel
- Ejemplos:
	- midominio.com
	- midominio.net
	- midominio.org

InterNe<mark>xo</mark> tecnologías internet

InterNe<mark>xo</mark>

tecnologías internet

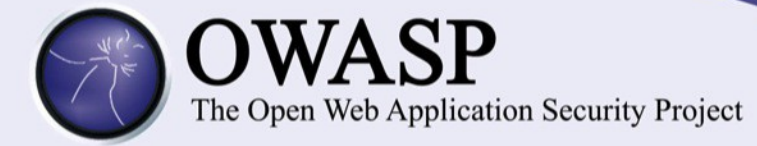

# Empresas certificadoras

- Comodo: http://ssl.comodo.com/
- DigiCert: http://www.digicert.com/
- EnTrust: http://www.entrust.com/
- GeoTrust: http://www.geotrust.com/ssl/
- GoDaddy: http://www.godaddy.com/ssl/sslcertificates.aspx?ci=8979
- Network Solutions: http://www.networksolutions.com/SSLcertificates/index.jsp
- Thawte: http://www.thawte.com/
- VeriSign: http://www.verisign.com/

tecnologías interne

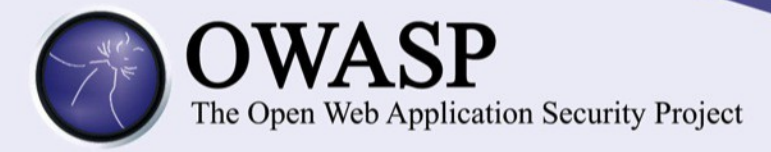

Creando mi propio certificado (selfsigned certificates)

- Yo soy mi propia autoridad certificadora. Son los certificados privados
- Los navegadores no los reconocen y envían una alerta
- Agregando mi ente certificador para que no esté alertandoInterNe<mark>xo</mark>

InterNe<mark>xo</mark>

tecnologías internet

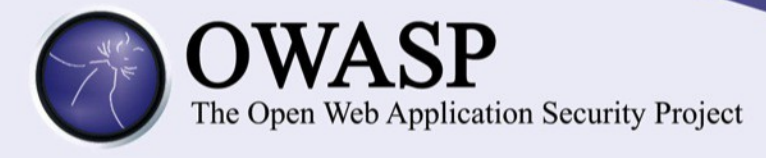

# OpenSSL

- Es una biblioteca de cifrado
- Se derivó de SSLeany
- La primera versión liberada de OpenSSL fue en 1998
- Hay un programa con una amplia variedad de comandos
- <http://www.openssl.org/>

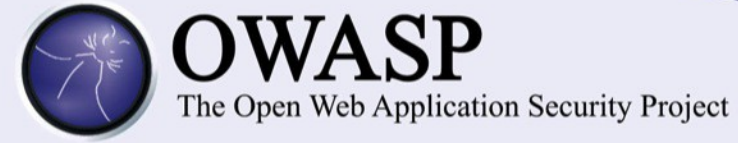

# Ingresando a mi sitio certificado

Error SSL

x bbbs://www.midominio.com

#### El certificado de seguridad del sitio no es de confianza.

Has intentado acceder a www.midominio.com, pero el servidor contiene un certificado emitido por una entidad que no es de confianza para el sistema operativo de tu computadora. Esto puede suponer que el servidor haya generado sus propias credenciales de seguridad, en las que Google Chrome no puede confiar en relación con la información de identidad o que un atacante haya intentado interceptar tus comunicaciones.

No deberías continuar, sobre todo si no has recibido nunca esta advertencia para este sitio.

Continuar de todos modos

Volver a seguridad

InterNe<mark>xo</mark> tecnologías internet

**Más información** 

n e t

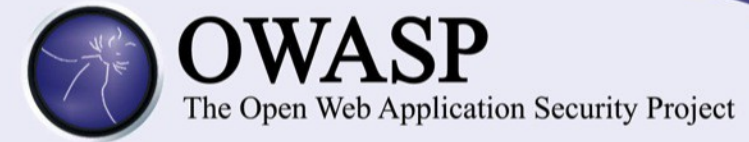

# Si avanzo a pesar del mensaje de advertencia de navegador

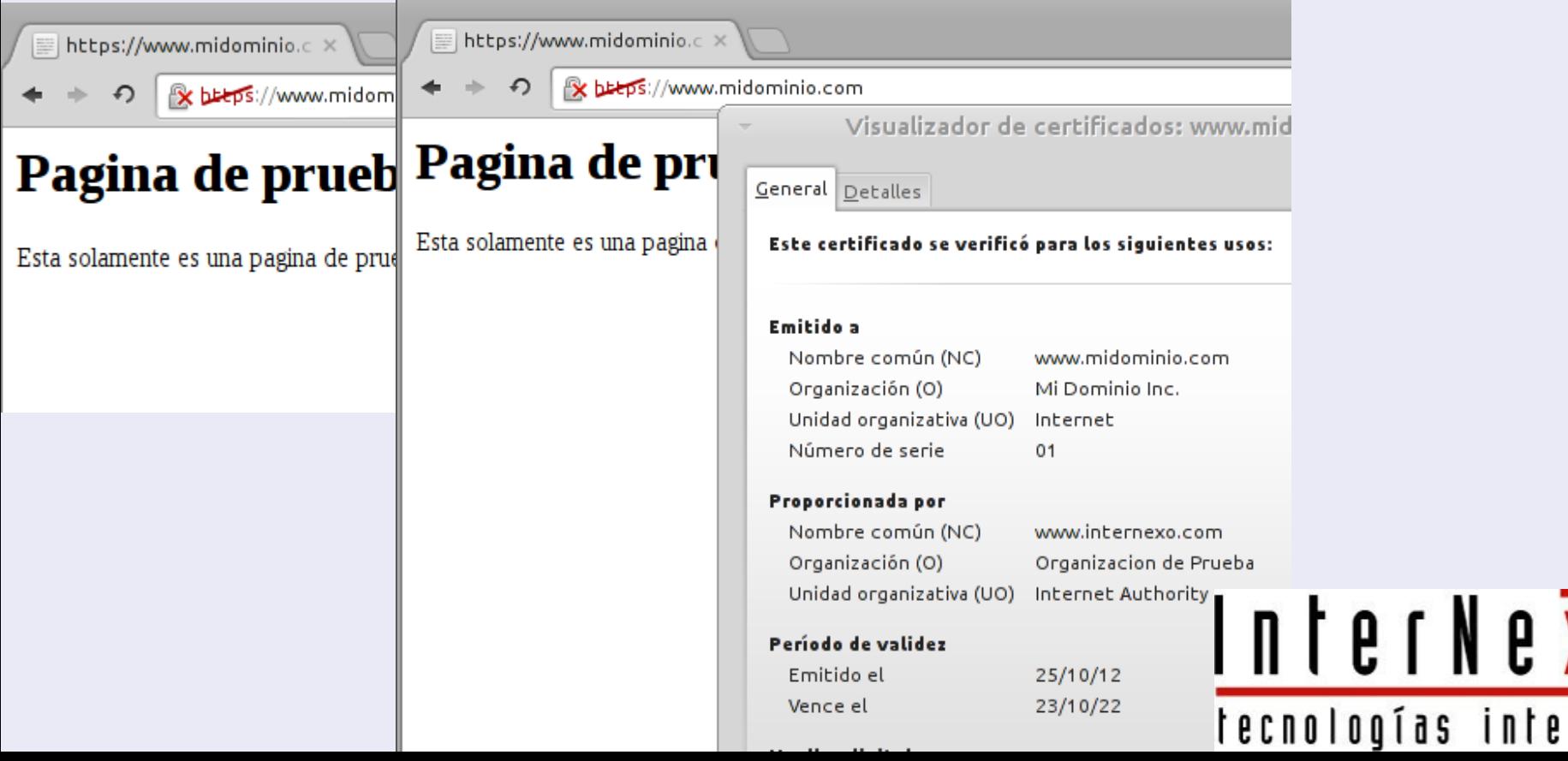

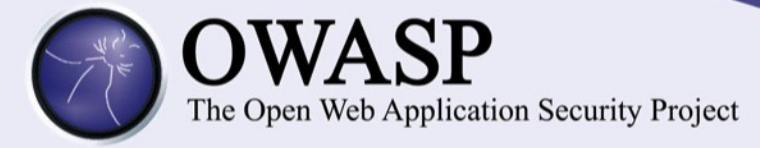

# Agregando la autoridad de certificación al navegador

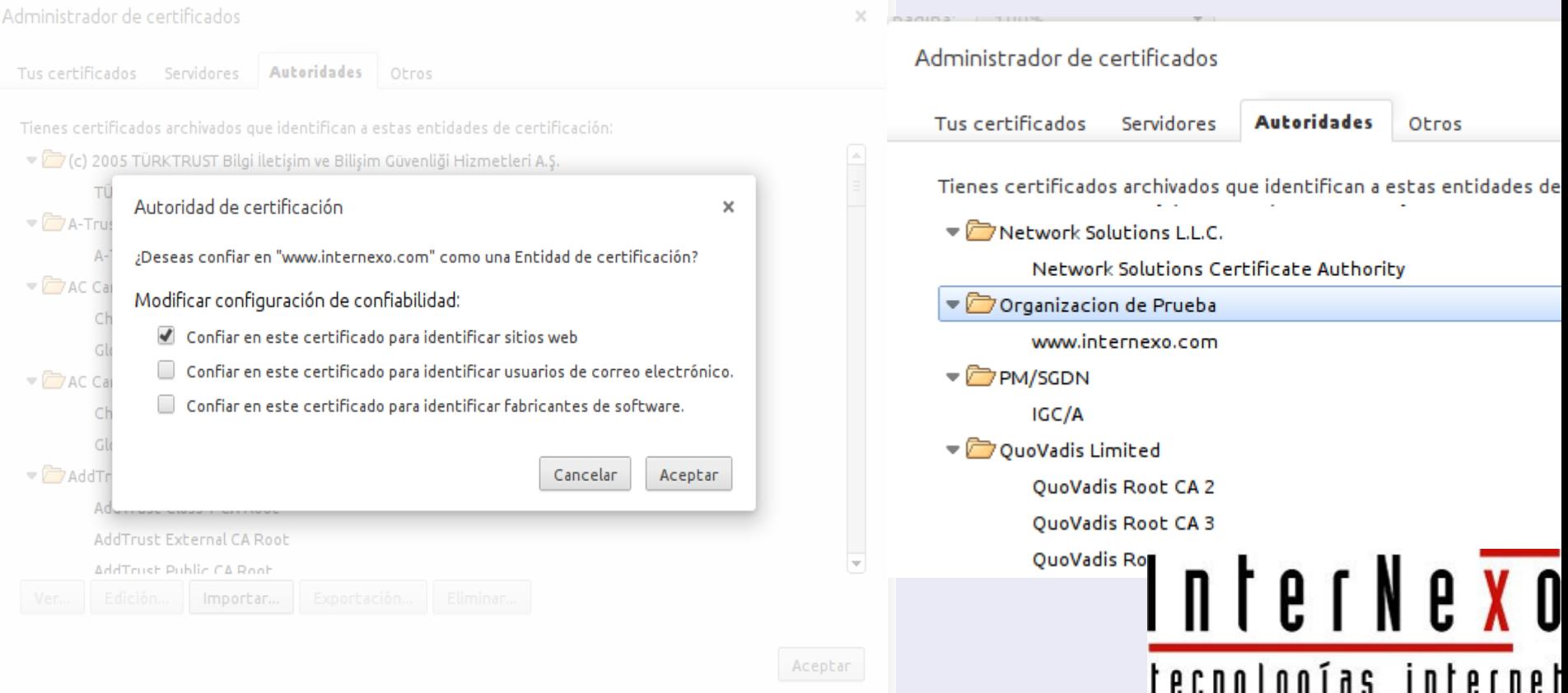

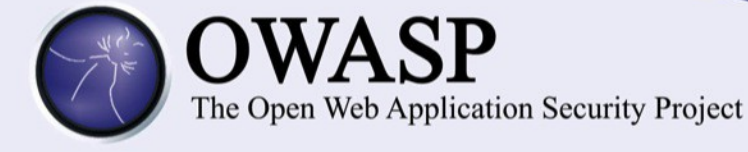

# ¡Gracias!

# difaro@internexo.com Twitter: didierfallas LinkedIn: didierfallas

# InterNe<mark>xo</mark> tecnologías internet